Adresa uvedená v MT elementu se nyní automaticky přenese do "viewtripu" do rubriky "Adresát".

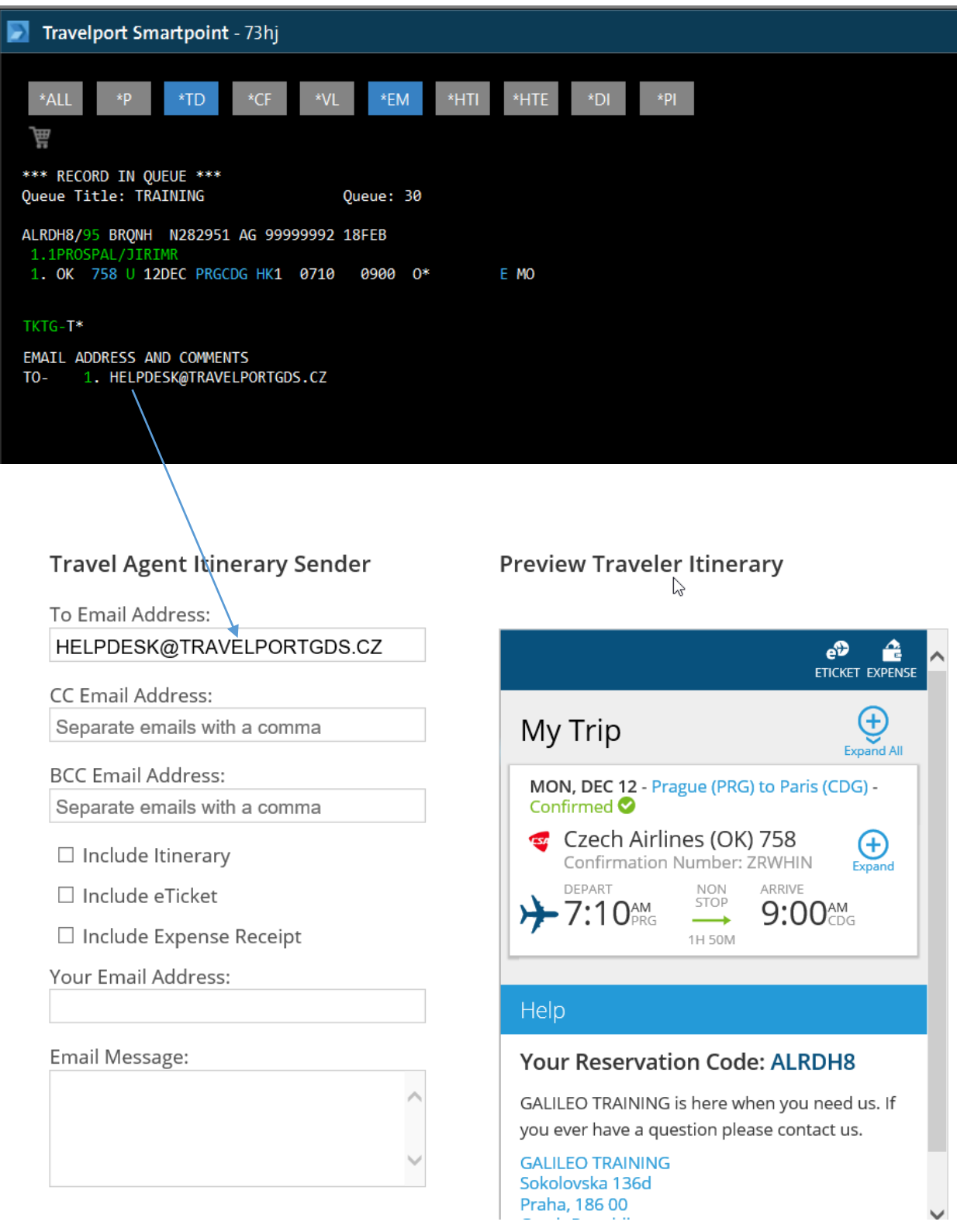